:Windows7 Microsoft

## PDF and the set of the set of the set of the set of the set of the set of the set of the set of the set of the

https://www.100test.com/kao\_ti2020/608/2021\_2022\_\_E5\_BE\_AE\_ E8\_BD\_AF\_E8\_AE\_A4\_E8\_c100\_608198.htm

Windows

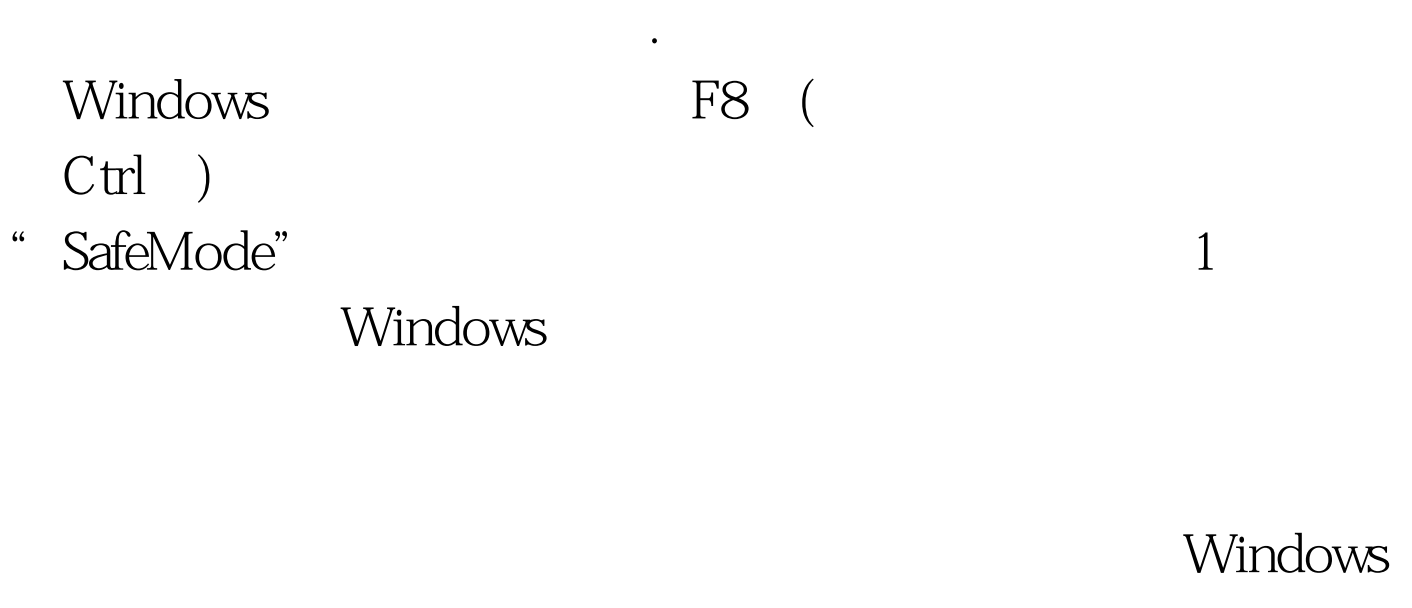

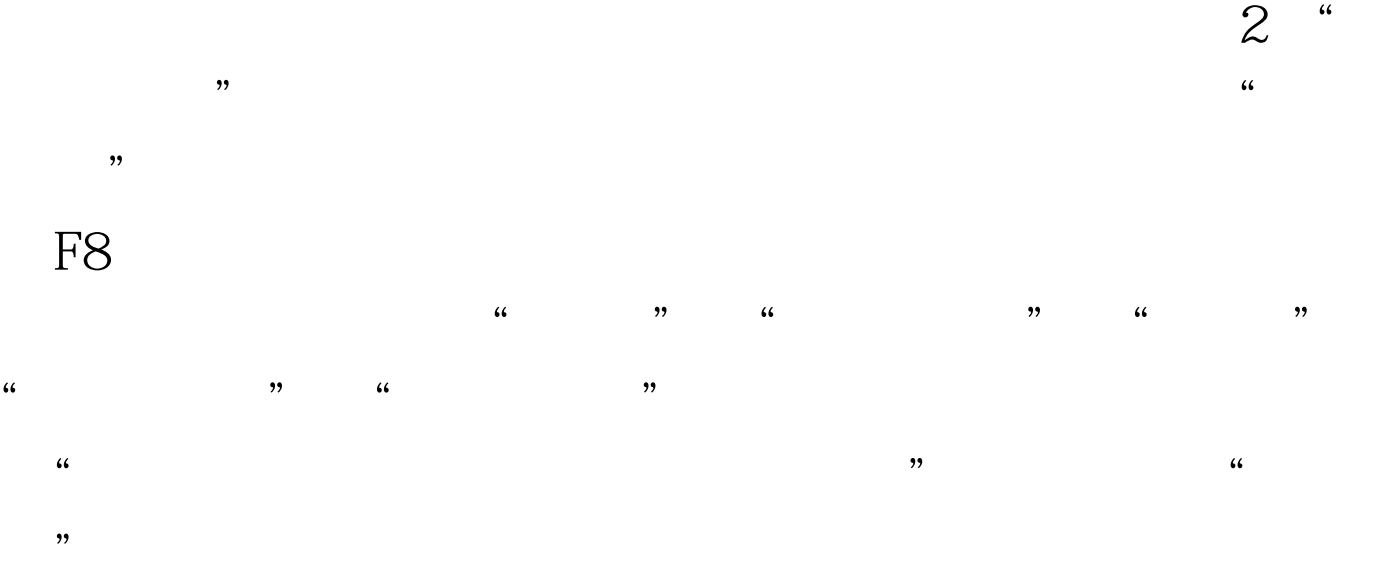

 $\frac{a}{\sqrt{3}}$  , we can assume that  $\frac{a}{\sqrt{3}}$ 

Windows

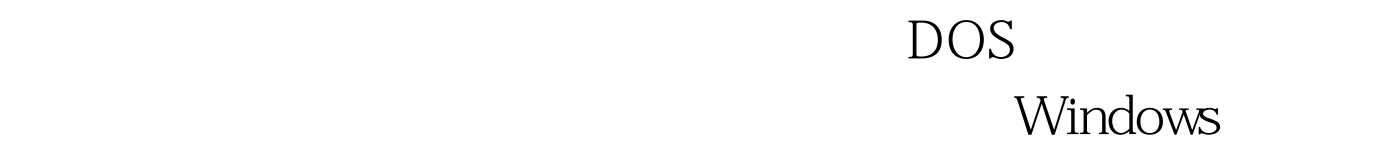

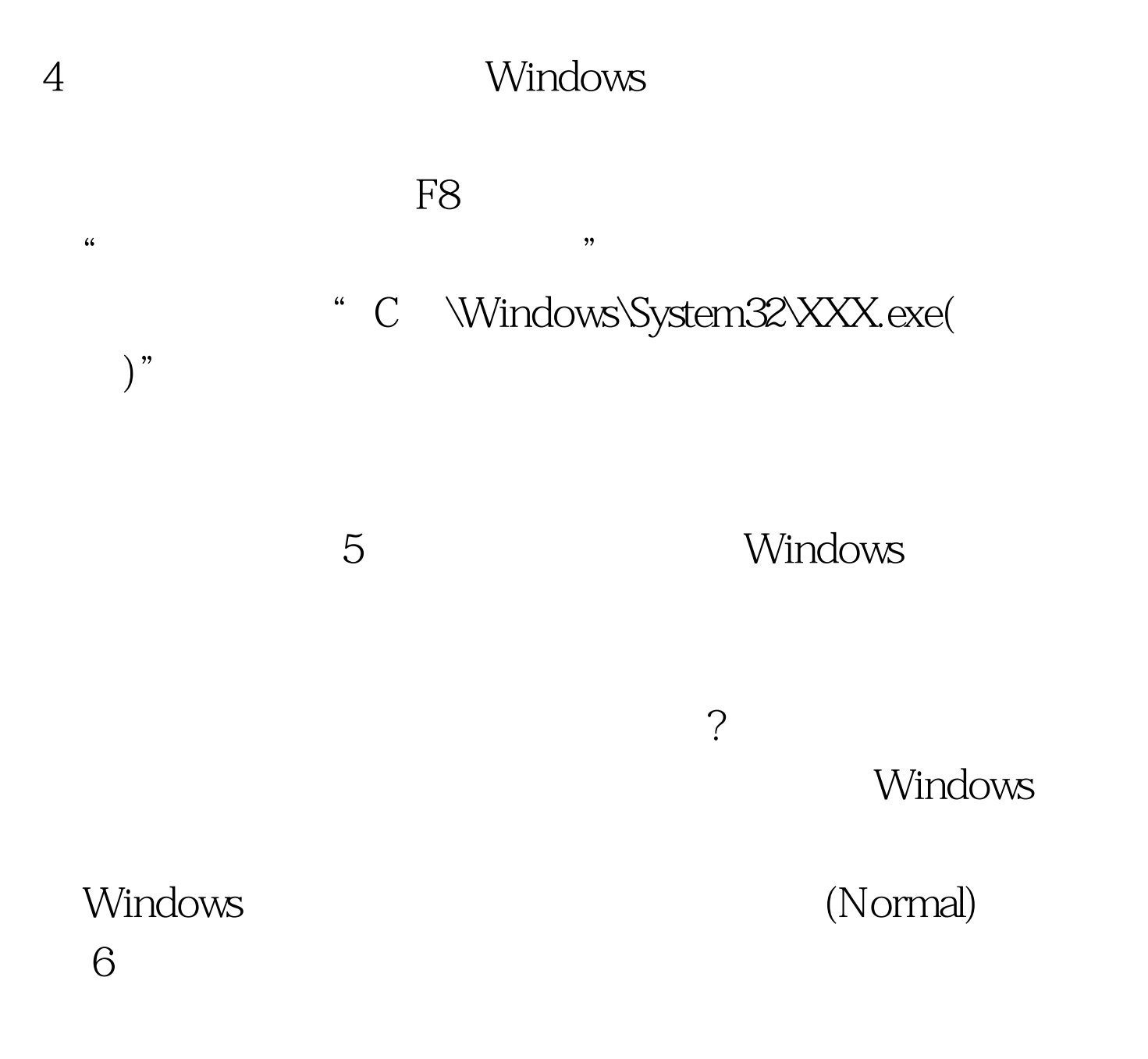

 $\alpha$  and  $\alpha$  and  $\alpha$ 

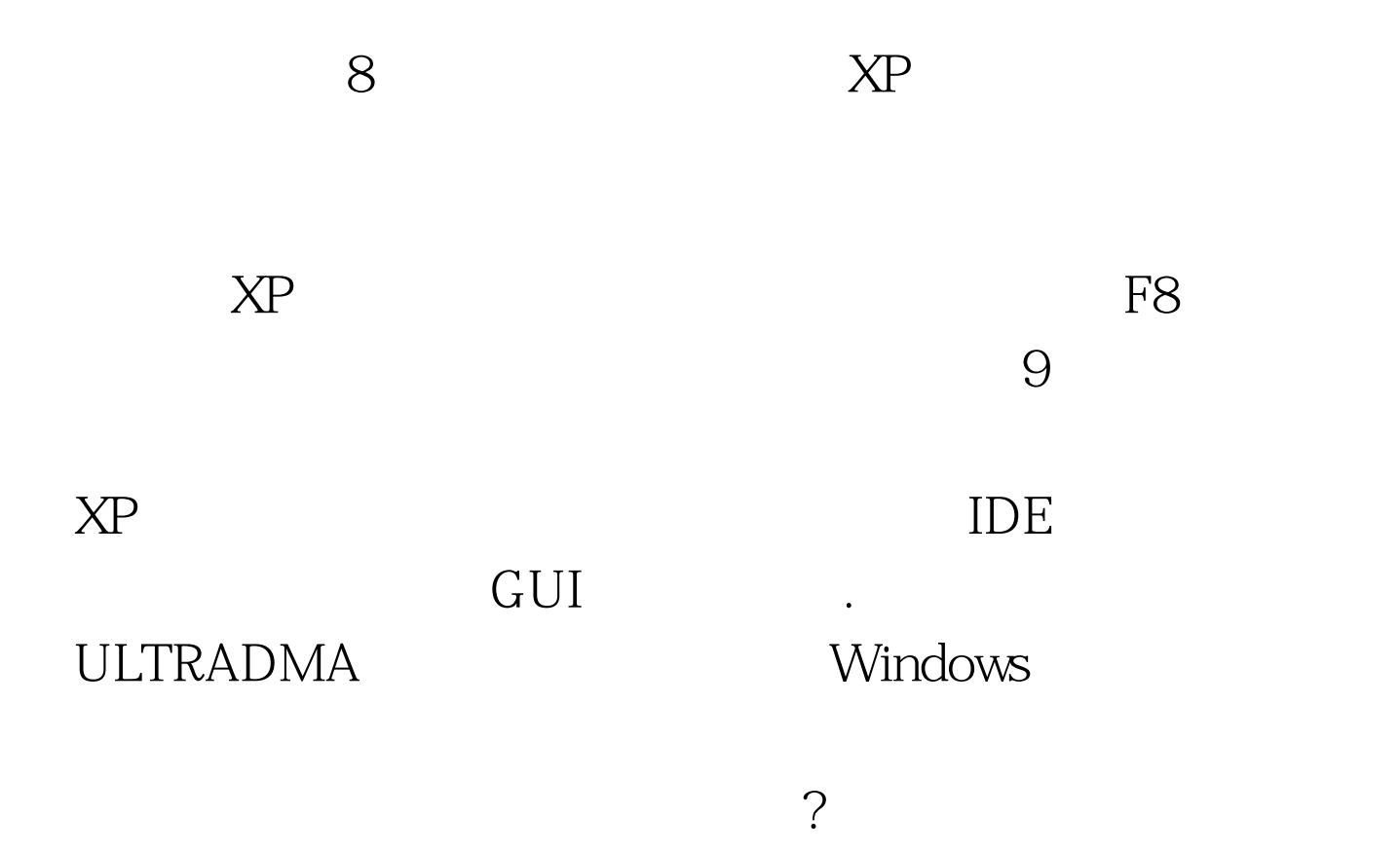

 $\lambda$ 

 $100Test$ www.100test.com

 $\frac{1}{2}$